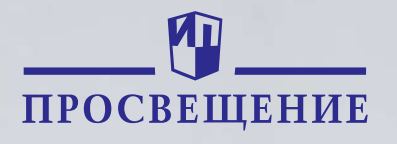

# **Электронный ресурс** «**ПРОВОСПИТАНИЕ В ШКОЛЕ**»

Инструкция пользователя

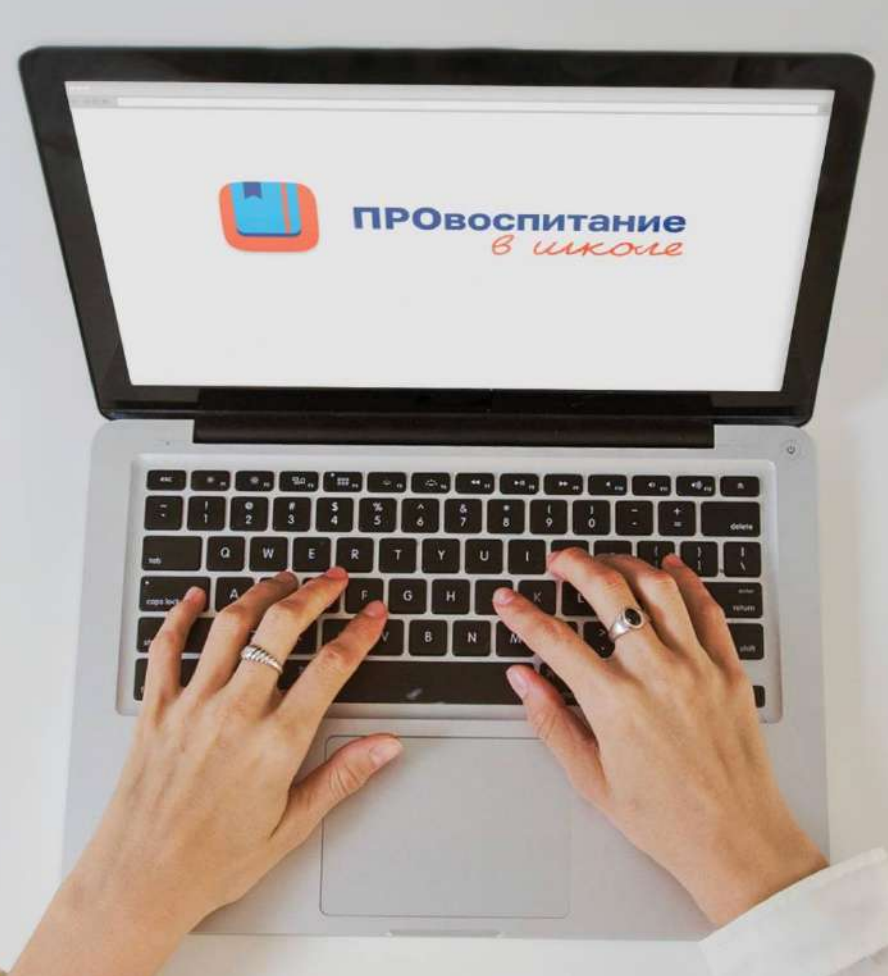

https://lecta.ru/vospitai

### **СОДЕРЖАНИЕ**

<span id="page-1-0"></span>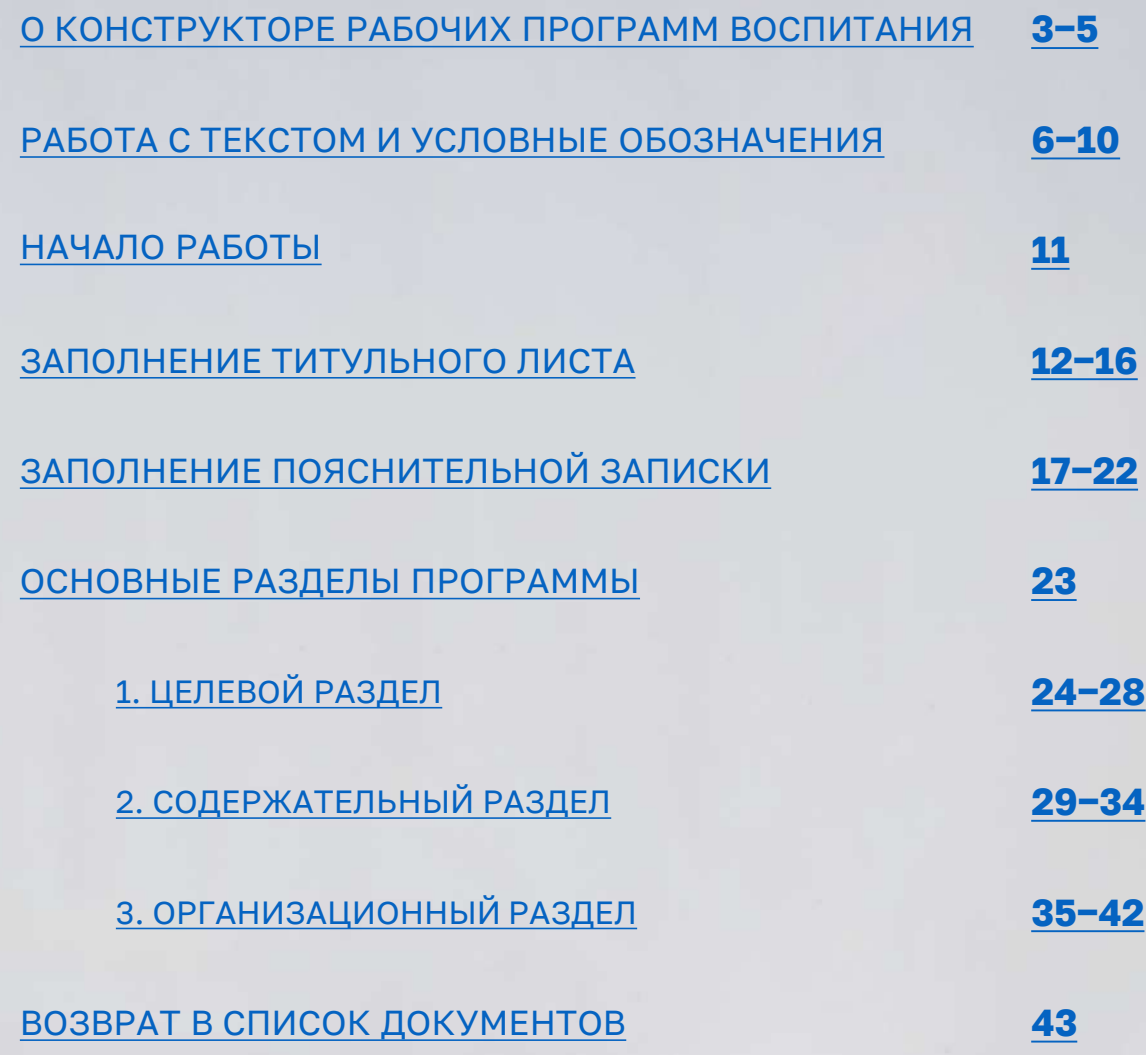

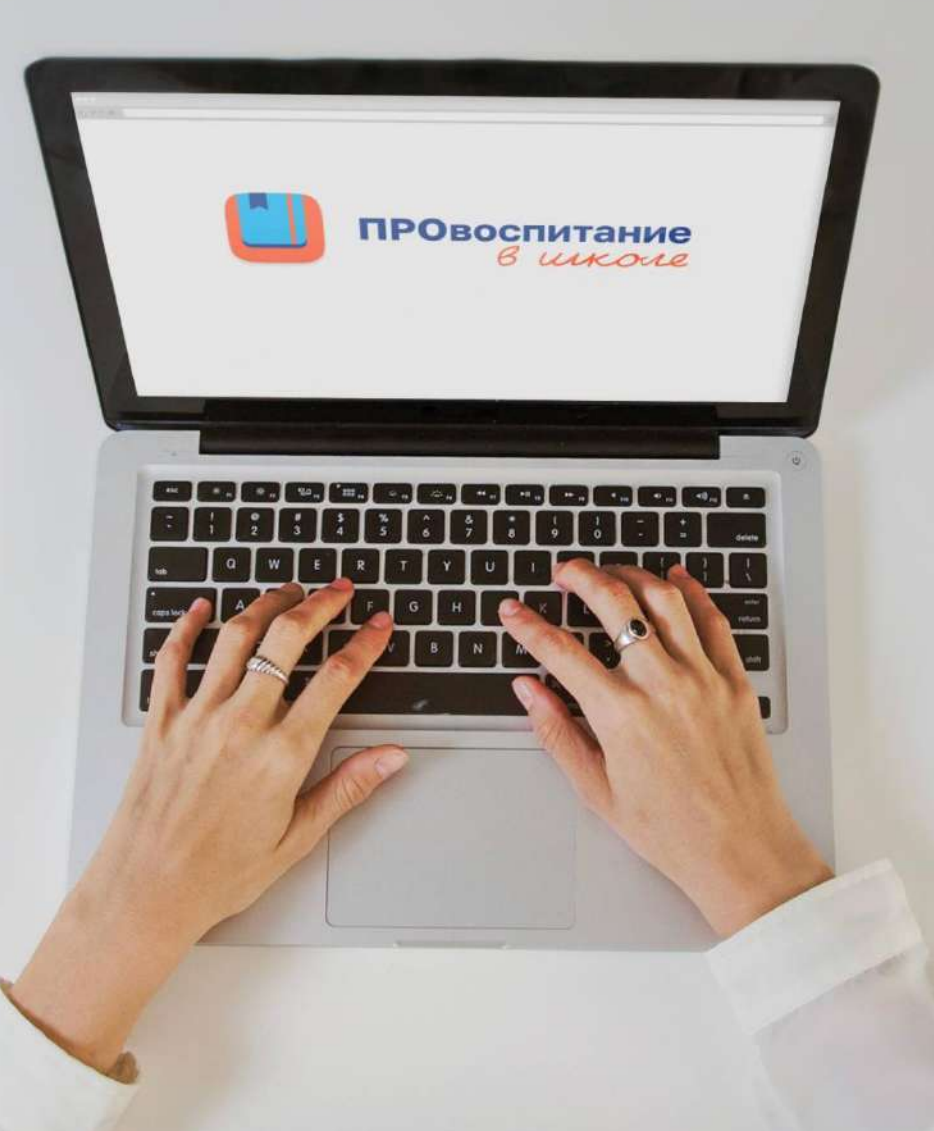

### <span id="page-2-0"></span>**О КОНСТРУКТОРЕ РАБОЧИХ ПРОГРАММ ВОСПИТАНИЯ**

полностью бесплатный доступ  $\cancel{\mathbb{R}}$ 

Технология конструктора − это инновационное решение для составления школьной документации, отвечающей всем актуальным требованиям и стандартам

самые последние шаблоны из ФОП

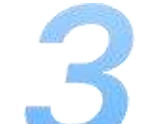

удобная система навигации и подсказок

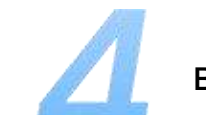

выгрузка готового документа в формате .doc  $\frac{1}{2}$ 

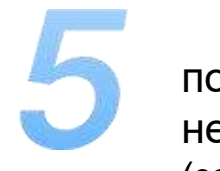

после выгрузки форматирование файла не потребуется (заголовки, стили, содержание уже готовы)

### **О КОНСТРУКТОРЕ РАБОЧИХ ПРОГРАММ ВОСПИТАНИЯ**

С нашим конструктором программа воспитания будет составлена качественно, соответствовать всем актуальным нормативным документам и даже отформатирована

полностью бесплатный доступ  $\cancel{\mathbb{R}}$ 

самые последние шаблоны из ФОП

удобная система навигации и подсказок

выгрузка готового документа в формате .doc  $\frac{1}{2}$ 

[в содержание](#page-1-0)

# **О КОНСТРУКТОРЕ РАБОЧИХ ПРОГРАММ ВОСПИТАНИЯ**

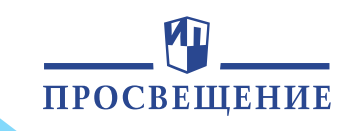

В основе конструктора − последние Приказы Минпросвещения от 18.05.2023 г.:

№ 372 «Об утверждении федеральной образовательной программы начального общего образования»

№ 370 «Об утверждении федеральной образовательной программы основного общего образования»

№ 371 «Об утверждении федеральной образовательной программы среднего общего образования»

полностью бесплатный доступ самые последние шаблоны из ФОП удобная система навигации и подсказок

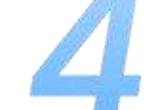

выгрузка готового документа в формате .doc,  $\downarrow$ 

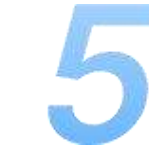

после выгрузки форматирование файла не потребуется (заголовки, стили, содержание уже готовы)

### <span id="page-5-0"></span>Текст без выделений

 $\Gamma$ ражданско-патриотическое воспитание:  $\odot$ 

- знающий и любящий свою малую родину, свой край, имеющий представление о Родине -России, её территории, расположении;

- сознающий принадлежность к своему народу и к общности граждан России, проявляющий уважение к своему и другим народам;
- понимающий свою сопричастность к прошлому, настоящему и будущему родного края, своей Родины - России, Российского государства;

### Как отредактировать? Как отформатировать?

Как отменить или повторить действие?

Поставить курсор мыши в любом месте текста, далее – начать печатать или удалять текст

Воспользоваться панелью инструментов, которая открывается при нажатии на текст и или

 $6a$ U  $X_2$   $X^2$ E E v 三 三

Нажать на кнопки

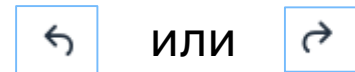

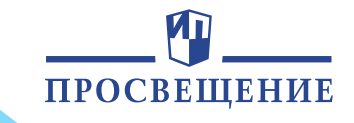

<span id="page-6-0"></span>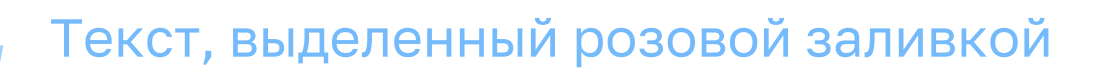

(Приказ Министерства просвещения Российской Федерации от 18.05.2023 № 372 «Об утверждении федеральной образовательной программы начального общего образования»)

Обозначает фрагменты текста, на которые стоит обратить внимание Эти блоки можно отредактировать, удалить или сохранить в неизменном виде При наведении на данный текст, появляется уведомление с действиями

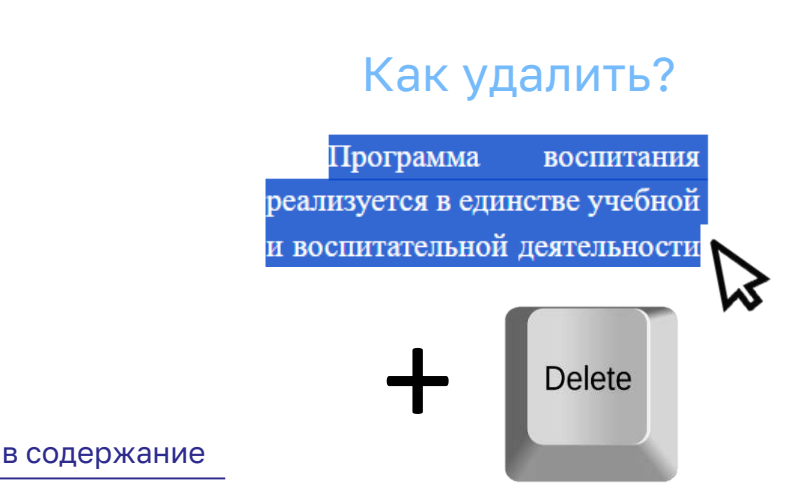

### Как удалить? Как отредактировать? Как снять заливку?

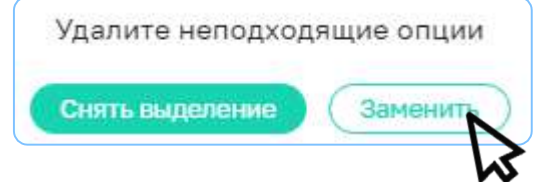

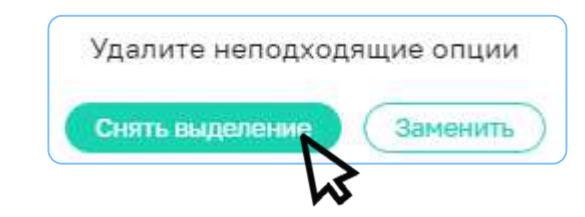

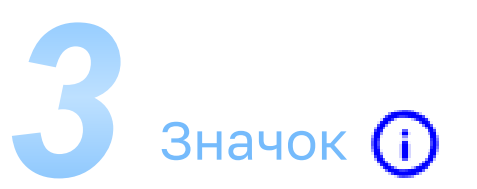

Данные **ориентиры** гражданско-патриотического воспитания прописаны для начального общего образования

Этот символ и подсказка не будут отображаться в итоговом документе

Гражданско-патриотическое воспитание: ©

- знающий и любящий свою малую родину, свой край, имеющий представление о Родине - России, её территории, расположении;
- сознающий принадлежность к своему народу и к общности граждан России, проявляющий уважение к своему и другим народам;
- понимающий свою сопричастность к прошлому, настоящему и будущему родного края, своей Родины - России, Российского государства;

Обозначает подсказку, которая появляется при наведении на него

### Не будет отображаться в документе, скачанном на компьютер

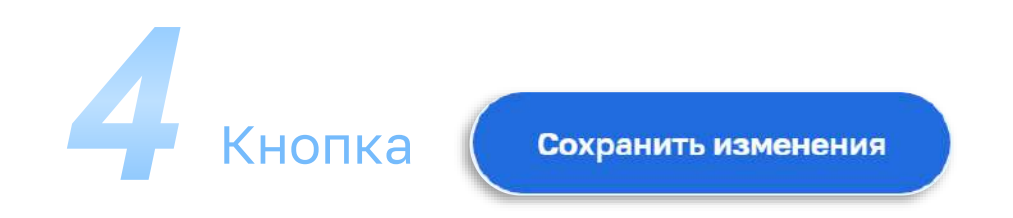

Активируется при внесении изменений в исходный шаблон раздела.

При её активизации окрашивается в зелёный цвет

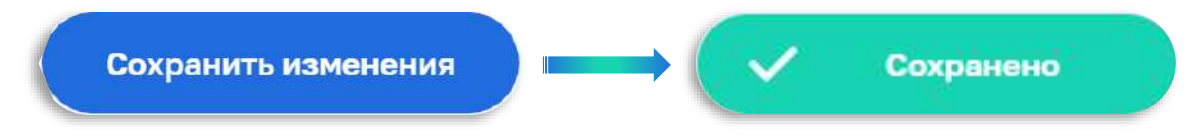

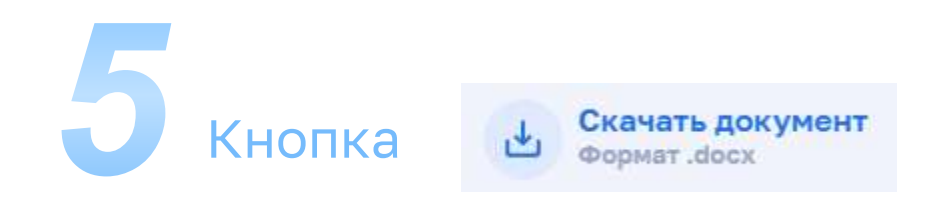

Запускает выгрузку рабочей программы воспитания на компьютер

Активизируется после заполнения титульного листа и сохранения изменений

Рекомендуем нажимать кнопку и скачивать файл только после заполнения всех обязательных разделов программы

### **НАЧАЛО РАБОТЫ**

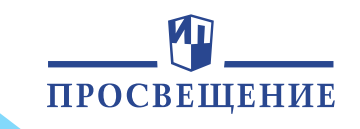

<span id="page-10-0"></span>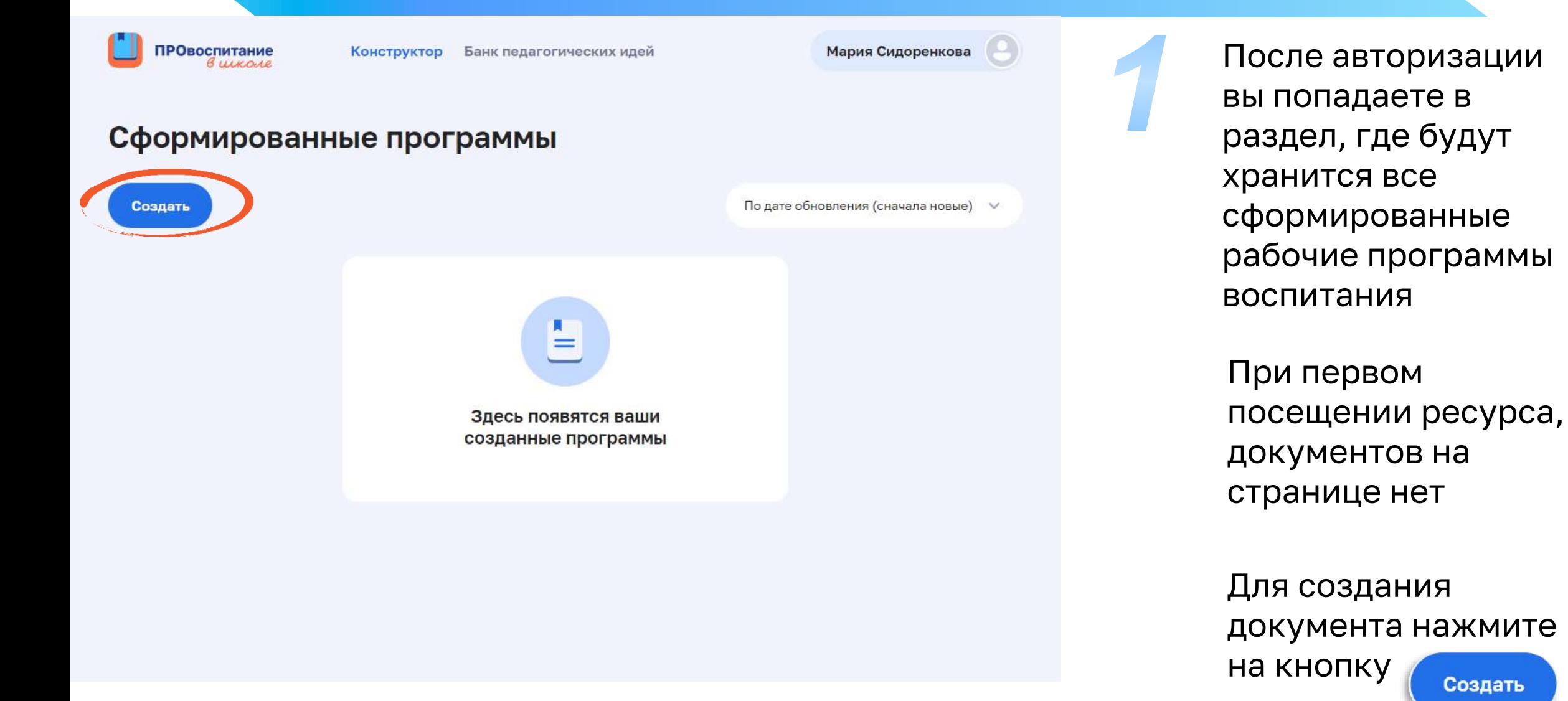

Создать

Данные для формирования титульного листа

Рабочая программа воспитания

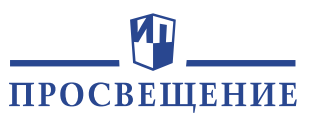

<span id="page-11-0"></span>**ПРОвоспитание** 

Конструктор Банк педагогических идей Мария Сидоренкова

E

Титульный лист

Структура документа

**П** Титульный лист

**19 Пояснительная записка** 

(C) Целевой раздел

⊖ Содержательный раздел

= Организационный раздел

Действия с документом

Скачать документ Формат .docx

Сохранить изменения

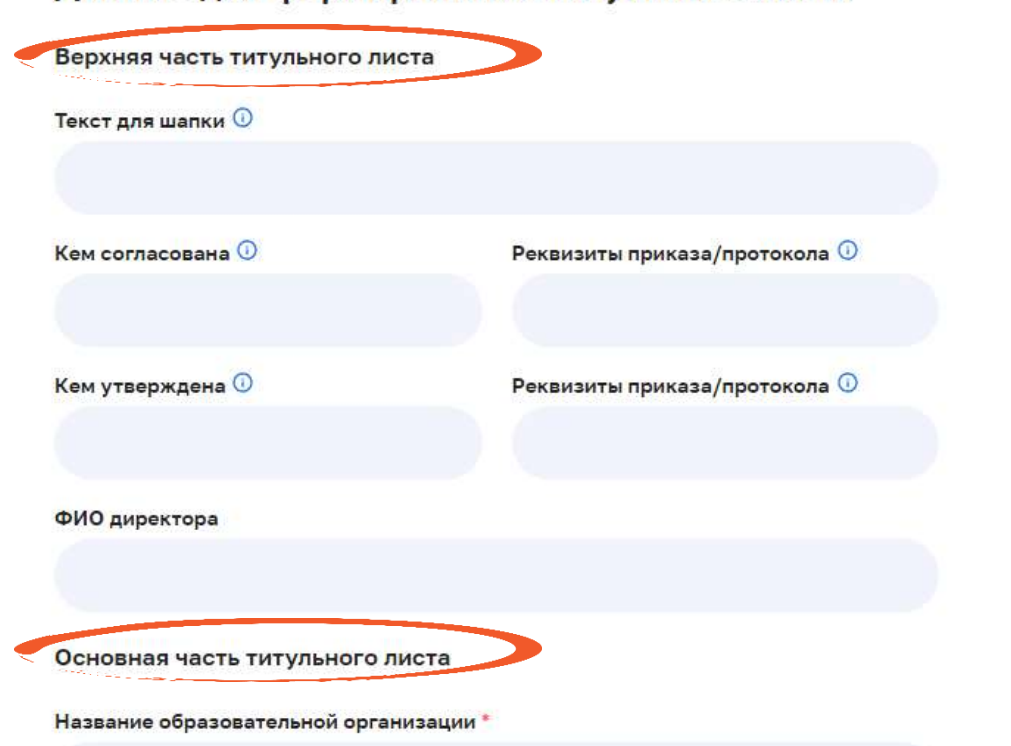

Приступайте к составлению документа с титульного листа

Некоторые поля, являются обязательными для заполнения. Они отмечены звёздочкой\*

Обратите внимание, что титульный лист разделён на части: верхняя, средняя и нижняя

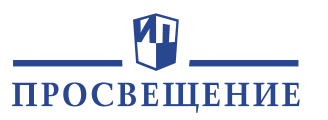

### Титульный лист

TRYMMER

TIPVIMEP

E

### Данные для формирования титульного листа

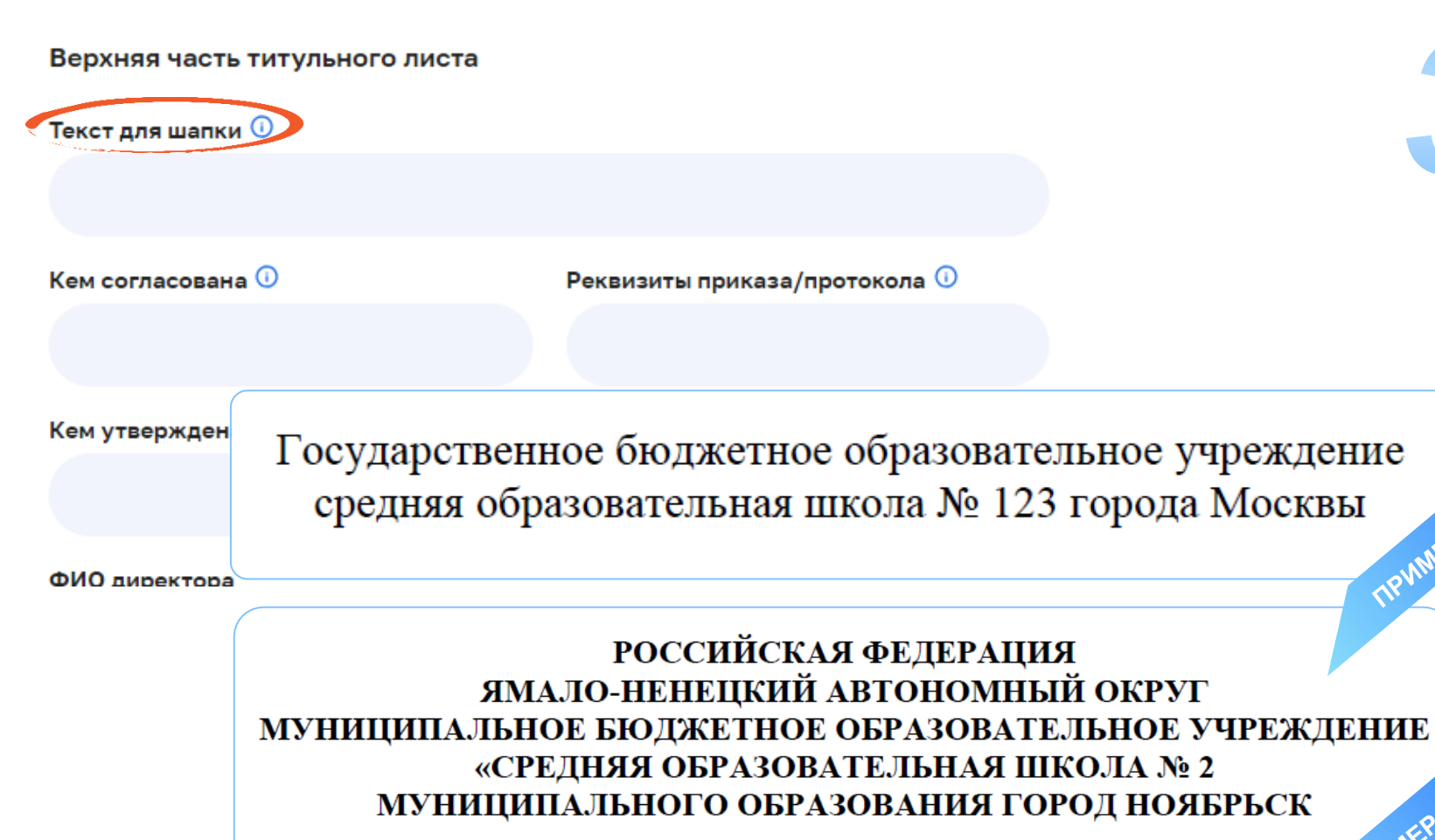

245715, ЯНАО, г. Ноябрьск, ул. Ленина, 67а, тел. 58 145 124 ОКПО 25654866, ОГРН 2545685333, ИНН/КПП 215542555/2645423268 В верхней части титульного листа находится поле «Текст для шапки»

Здесь можно указать название органа управления образованием (или учредителя), название образовательной организации

E

Титульный лист

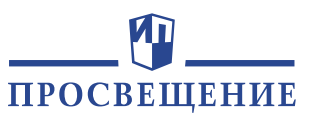

#### Данные для формирования титульного листа

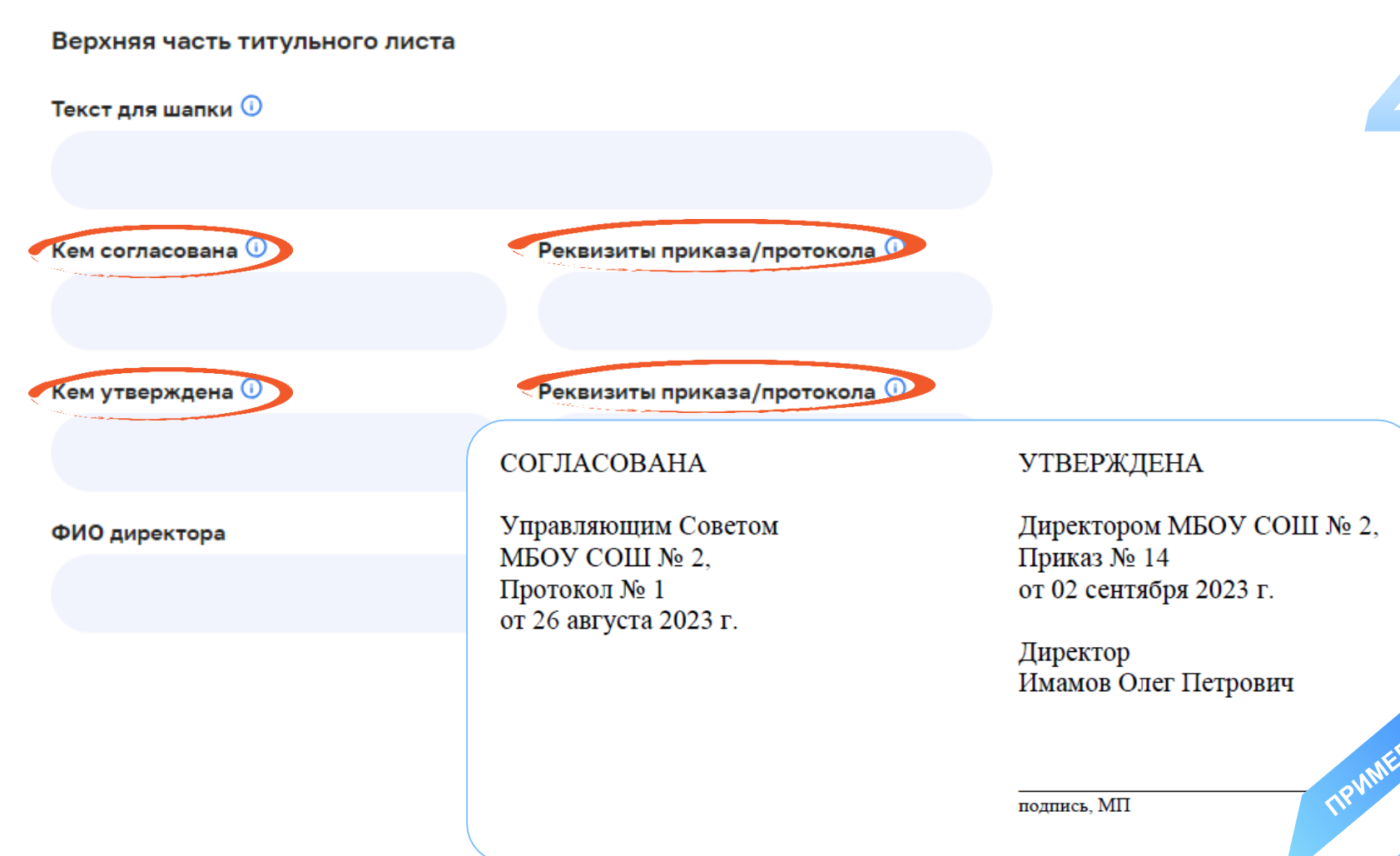

В верхней части титульного листа находятся поля «Кем согласована», «Кем утверждена». Заполните их

Можно указать название органов или должностных лиц, согласующих и утверждающих программу воспитания

Добавьте информацию в поле «Реквизиты приказа/протокола»

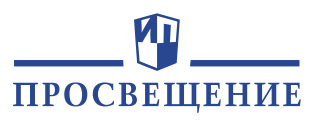

### Титульный лист

E

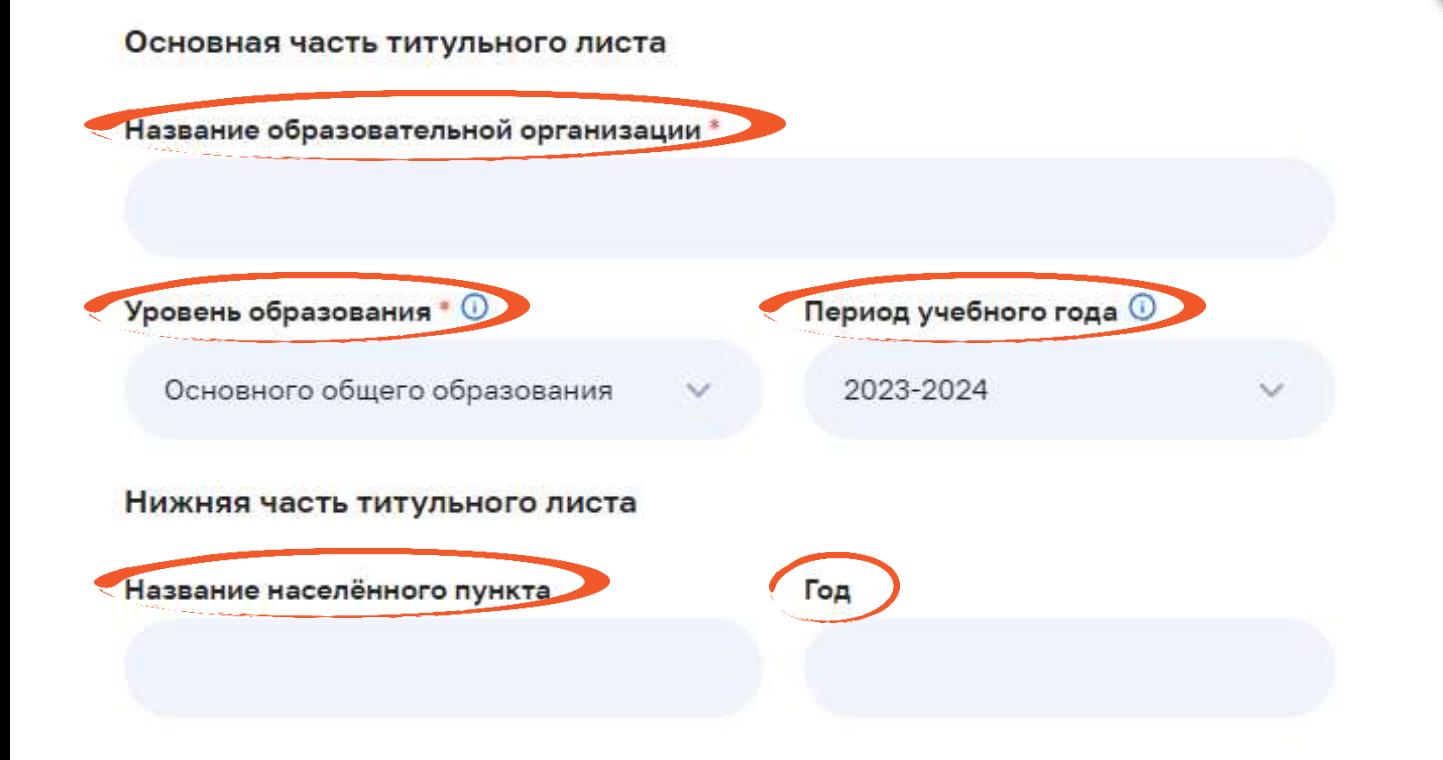

Для завершения формирования титульного листа остаётся заполнить поля :

«Название образовательной организации» предпочтительно указывать сокращённое название «Название населённого пункта»,

«Год» год составления программы

Далее выберите уровень образования и учебный год, на который составляется программа

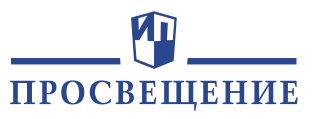

#### Титульный лист E

Государственное бюджетное образовательное учреждение средняя образовательная школа № 123 города Москвы

### Нажмите на кнопку

Сохранить изменения

### Теперь титульный лист готов

Так он будет выглядеть в самом документе

СОГЛАСОВАНА

Управляющим Советом **FBOY COILL No 123.** Протокол № 13 от 25 августа 2023 г.

Лиректором ГБОУ СОШ № 123. Приказ № 2/24571 от 01 сентября 2023 г.

Директор Иванов Пётр Иванович

УТВЕРЖДЕНА

полниев. МП

Рабочая программа воспитания основного общего образования на 2023-2024 учебный год

Теперь вы можете перейти в другие разделы конструктора □ Титульный лист **[У Пояснительная записка 6 Целевой раздел** ⊖ Содержательный раздел

г. Москва

### **ЗАПОЛНЕНИЕ** ПОЯСНИТЕЛЬНОЙ ЗАПИСКИ

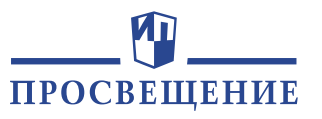

<span id="page-16-0"></span>ПРОвоспитание

Конструктор Банк педагогических идей Мария Сид.

#### Пояснительная записка

Структура документа

#### **F** Титульный лист

**19 Пояснительная записка** 

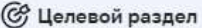

√ Содержательный раздел

= Организационный раздел

Действия с документом

Скачать документ Формат .docx

Сохранить изменения

#### ПОЯСНИТЕЛЬНАЯ ЗАПИСКА

Рабочая программа воспитания

Рабочая программа воспитания ГБОУ СОШ № 123 г. Москвы разработана в соответствии с нормами и положениями следующих нормативно-правовых документов:

- 1) Федерального закона «Об образовании в Российской Федерации» от 29.12.2012 № 273-Ф3;
- 2) Стратегии развития воспитания в Российской Федерации на период до 2025 года (Распоряжение Правительства Российской Федерации от 29.05.2015 № 996-р) и Плана мероприятий по её реализации в 2021-2025 гг. (Распоряжение Правительства Российской Федерации от 12.11.2020 № 2945-р);
- 3) Стратегии национальной безопасности Российской Федерации (Указ Президента Российской Федерации от 02.07.2021 № 400);
- 4) Федерального государственного образовательного стандарта: 0 (Приказ Министерства просвещения Российской Федерации от 31.05.2021 No 286)

(Приказ Министерства просвещения Российской Федерации от 31.05.2021 No 287)

(Приказ Министерства образования и науки Российской Федерации  $\sigma$  17.05.2012 No. 413 H HOHE22 MHHICTERCTRA HOCCRETICHING

Пояснительная записка не является обязательной частью рабочей программы воспитания

Если вам не требуется заполнять пояснительную записку, вы можете перейти в сразу в **ССУ Целевой раздел** 

Пояснительную записку можно будет легко удалить из документа при выгрузке. docx

### **ЗАПОЛНЕНИЕ** ПОЯСНИТЕЛЬНОЙ ЗАПИСКИ

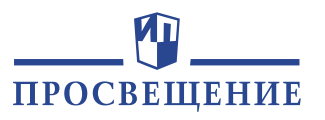

ПРОвоспитание

Конструктор Банк педагогических идей Мария Сид.

#### Пояснительная записка

Структура документа

#### **F** Титульный лист

**19 Пояснительная записка** 

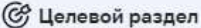

√ Содержательный раздел

= Организационный раздел

Действия с документом

в содержание

Скачать документ Формат .docx

Сохранить изменения

#### ПОЯСНИТЕЛЬНАЯ ЗАПИСКА

Рабочая программа воспитания

Рабочая программа воспитания ГБОУ СОШ № 123 г. Москвы разработана в соответствии с нормами и положениями следующих нормативно-правовых документов:

- 1) Федерального закона «Об образовании в Российской Федерации» от 29.12.2012 № 273-ФЗ;
- 2) Стратегии развития воспитания в Российской Федерации на период до 2025 года (Распоряжение Правительства Российской Федерации от 29.05.2015 № 996-р) и Плана мероприятий по её реализации в 2021-2025 гг. (Распоряжение Правительства Российской Федерации от 12.11.2020 № 2945-р);
- 3) Стратегии национальной безопасности Российской Федерации (Указ Президента Российской Федерации от 02.07.2021 № 400);
- 4) Федерального государственного образовательного стандарта: 0 (Приказ Министерства просвещения Российской Федерации от 31.05.2021 No 286)

(Приказ Министерства просвещения Российской Федерации от 31.05.2021 № 287)

(Приказ Министерства образования и науки Российской Федерации  Обратите внимание на текст, выделенный цветом. Это подгрузились данные, которые вы заполнили в блоке «Титульный лист».

Вы можете редактировать этот текст, удалить его или СНЯТЬ С НЕГО ВЫДЕЛЕНИЕ

<u>Как это сделать? р</u>

### **ЗАПОЛНЕНИЕ ПОЯСНИТЕЛЬНОЙ ЗАПИСКИ**

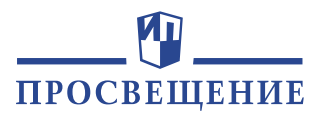

4) Федерального государственного образовательного стандарта: 0 (Приказ Министерства просвещения Российской Федерации от 31.05.2021 № 286)

(Приказ Мини 31.05.2021 No 28

Федерации от Удалите неподходящие опции

(Приказ Минис

Заменить ской Федерации

Федерации от

**образовательной** 

от 17.05.2012 № 413 и Приказ Министерства просвещения Российской Федерации от 12.08.2022 № 732 «О внесении изменений в федеральный государственный образовательный стандарт среднего общего образования, утверждённый приказом Министерства образования и науки Российской Федерации от 17 мая 2012 г. №  $413)$ :

5) Федеральной об

Удалите неподходящие опции

(Приказ Мини 18.05.2023 № 3

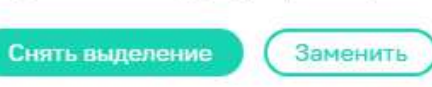

программы начального общего образования»)

Снять выделение

(Приказ Министерства просвещения Российской Федерации от 18.05.2023 № 370 «Об утверждении федеральной образовательной программы основного общего образования»)

(Приказ Министерства просвещения Российской Федерации от 18.05.2023 № 371 «Об утверждении федеральной образовательной программы среднего общего образования»).

Пояснительная записка

Выберите реквизиты Приказа, утверждающего ФГОС уровня образования, для которого составляется рабочая программа воспитания (пункт 4)

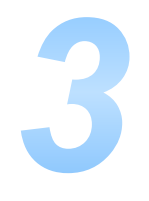

Выберите реквизиты Приказа, утверждающего Федеральную образовательную программу уровня образования, для которого составляется рабочая программа воспитания

(пункт 5)

# **ЗАПОЛНЕНИЕ<br>ПОЯСНИТЕЛЬНОЙ ЗАПИСКИ**

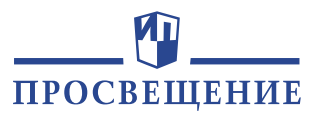

ПРОвоспитание

Конструктор Банк педагогических идей Мария Сид.

#### Пояснительная записка

Структура документа

**F** Титульный лист

### Рабочая программа воспитания

#### **[У Пояснительная записка**

**6 Целевой раздел** 

⊖ Содержательный раздел

旧 Организационный раздел

Действия с документом

в содержание

Скачать документ Формат .docx

Сохранить изменения

#### ПОЯСНИТЕЛЬНАЯ ЗАПИСКА

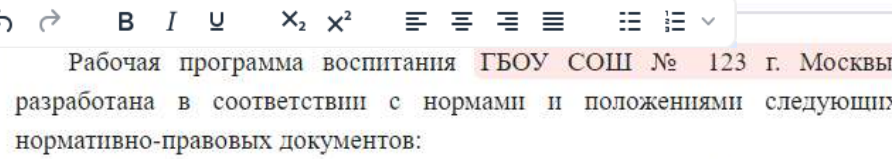

- 1) Федерального закона «Об образовании в Российской Федерации» от 29.12.2012 № 273-Ф3;
- 2) Стратегии развития воспитания в Российской Федерации на период до 2025 года (Распоряжение Правительства Российской Федерации от 29.05.2015 № 996-р) и Плана мероприятий по её реализации в 2021-2025 гг. (Распоряжение Правительства Российской Федерации от 12.11.2020 № 2945-р);
- 3) Стратегии национальной безопасности Российской Федерации (Указ Президента Российской Федерации от 02.07.2021 № 400);
- 4) Федерального государственного образовательного стандарта: 0 (Приказ Министерства просвещения Российской Федерации от 31.05.2021 № 286)

(Приказ Министерства просвещения Российской Федерации от 31.05.2021 № 287)

(Приказ Министерства образования и науки Российской Федерации  $\sigma$  17.05.2012 No. 413 H HOHE22 MHHICTERCTRA HOCCRETICHING

Обратите внимание на основной текст, который не выделен ЦВЕТОМ

Отредактируйте его по необходимости

<u>Как это сделать?</u>

20

### **ЗАПОЛНЕНИЕ ПОЯСНИТЕЛЬНОЙ ЗАПИСКИ**

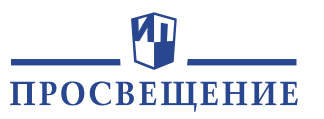

Пояснительная записка

Рабочая программа воспитания ГБОУ СОШ № 123 г. Москвы основывается на единстве и преемственности образовательного процесса всех уровней общего образования, соотносится с рабочими программами воспитания образовательных организаций дошкольного образования. <sup>Ф</sup>

Программа воспитания:

- предназначена для планирования и организации системной воспитательной деятельности в образовательной организации;
- разрабатывается и утверждается с участием коллегиальных органов управления образовательной организацией, в том числе советов обучающихся, советов родителей (законных представителей);
- реализуется в единстве урочной и внеурочной деятельности, осуществляемой совместно с семьёй и другими участниками образовательных отношений, социальными институтами воспитания;

<u>Обратите внимание на текст,</u> выделенный на экране. выделенный на экране.

Удалите этот текст в том случае, если он не актуален для вашей образовательной организации

### **ЗАПОЛНЕНИЕ ПОЯСНИТЕЛЬНОЙ ЗАПИСКИ**

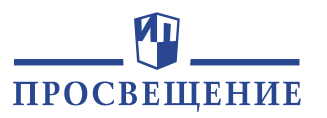

#### rg. Пояснительная записка

### Нажмите на кнопку

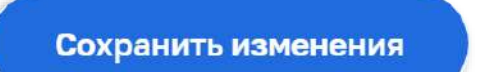

### Теперь пояснительная записка готова

Так она будет выглядеть в самом документе

#### ПОЯСНИТЕЛЬНАЯ ЗАПИСКА

Рабочая программа воспитания ГБОУ СОШ № 123 г. Москвы разработана в соответствии с нормами и положениями следующих нормативно-правовых документов:

- 1) Федерального закона «Об образовании в Российской Федерации» от 29.12.2012 №  $273 - 03$
- 2) Стратегии развития воспитания в Российской Федерации на период до 2025 года (Распоряжение Правительства Российской Федерации от 29.05.2015 № 996-р) и Плана мероприятий по её реализации в 2021-2025 гг. (Распоряжение Правительства Российской Федерации от 12.11.2020 № 2945-р);
- 3) Стратегии национальной безопасности Российской Федерации (Указ Президента Российской Федерации от 02.07.2021 № 400);
- 4) Федерального государственного образовательного стандарта: Приказ Министерства просвещения Российской Федерации от 31.05.2021 № 286);
- 5) Федеральной образовательной программы: Приказ Министерства просвещения Российской Федерации от 18.05.2023 № 372 «Об утверждении федеральной образовательной программы начального общего образования».

Рабочая программа воспитания ГБОУ СОШ № 123 г. Москвы основывается на единстве и преемственности образовательного процесса всех уровней общего образования, соотносится с рабочими программами воспитания образовательных организаций дошкольного образования.

Программа воспитания:

- предназначена для планирования и организации системной воспитательной деятельности в образовательной организации;
- разрабатывается и утверждается с участием коллегиальных органов управления образовательной организацией, в том числе советов обучающихся, советов родителей (законных представителей);
- реализуется в единстве урочной и внеурочной деятельности, осуществляемой совместно с семьёй и другими участниками образовательных отношений, социальными институтами воспитания;
- предусматривает приобщение обучающихся к российским традиционным духовным ценностям, включая ценности своей этнической группы, правилам и нормам поведения, принятым в российском обществе на основе российских базовых

### Теперь вы можете перейти в следующий раздел конструктора

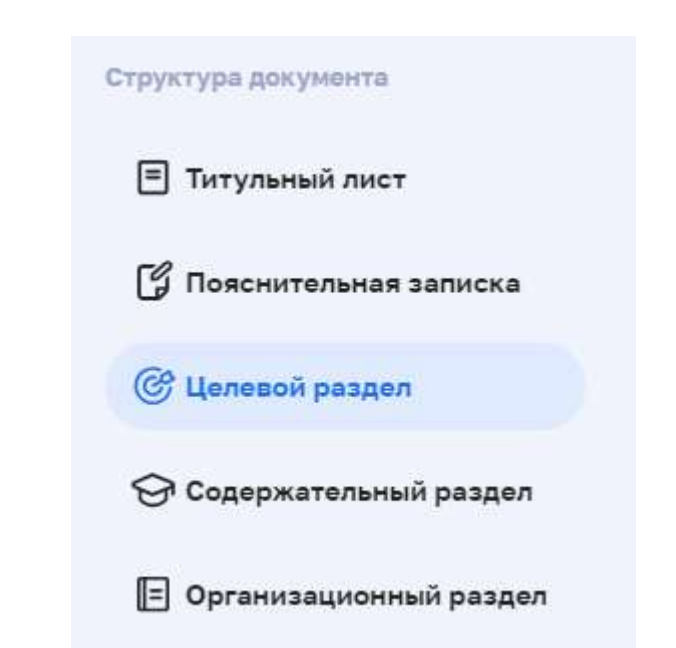

### **ОСНОВНЫЕ РАЗДЕЛЫ ПРОГРАММЫ**

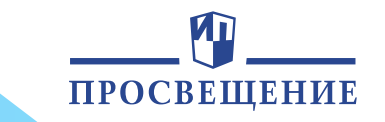

### <span id="page-22-0"></span>Вы перешли в основные разделы конструктора рабочей программы

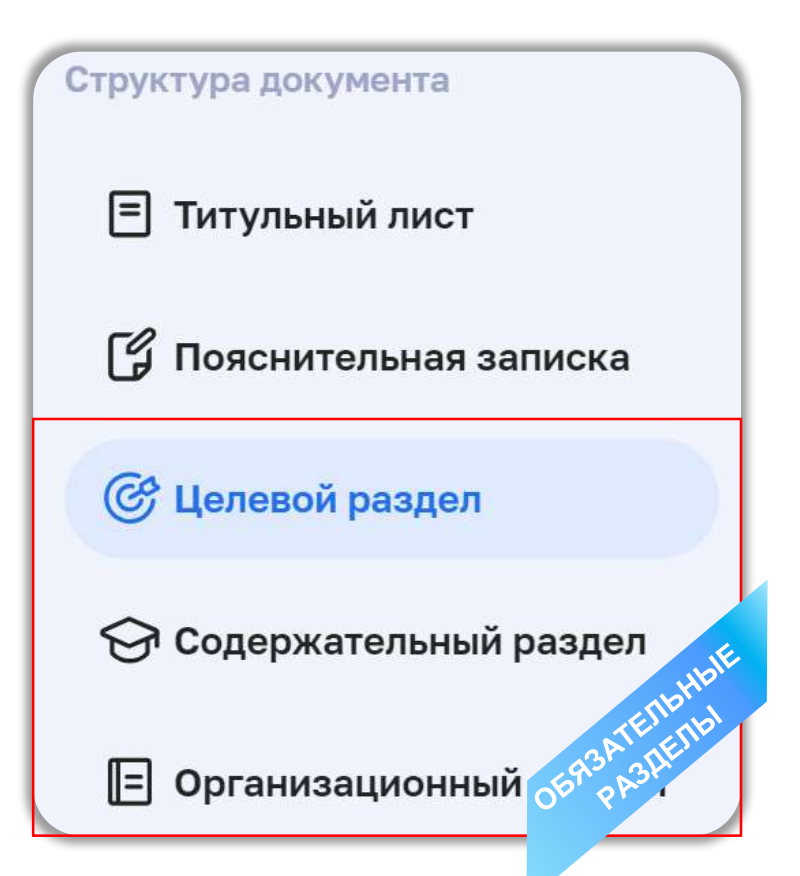

в содержани

Названия разделов и их содержание соответствуют федеральной рабочей программе воспитания в составе федеральных рабочих программ воспитания\*

Конструктор является универсальным, однако внутри каждого раздела содержится специфическое описание особенностей воспитательной работы для разных уровней образования

\* В составе федеральных образовательных программ (Приказ Минпросвещения от 18.05.2023 г. № 372 «Об утверждении федеральной образовательной программы начального общего образования»; Приказ Минпросвещения от 18.05.2023 г. № 370 «Об утверждении федеральной образовательной программы основного общего образования»; Приказ Минпросвещения от 18.05.2023 г. № 371 «Об утверждении федеральной образовательной программы среднего общего образования»

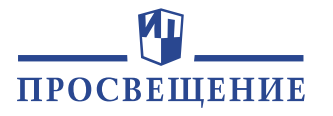

**С Целевой раздел** 

Мария Сид

<span id="page-23-0"></span>ПРОвоспитание

Банк педагогических идей **Конструктор** 

Структура документа

**F** Титульный лист

**[9 Пояснительная записка** 

**(С) Целевой раздел** 

⊖ Содержательный раздел

**••** Организационный раздел

Действия с документом

Скачать документ Формат досх

Сохранить изменения

#### 1. ЦЕЛЕВОЙ РАЗДЕЛ

Рабочая программа воспитания

Содержание воспитания обучающихся в ГБОУ СОШ № 123 г. Москвы определяется содержанием российских базовых (гражданских, национальных) норм и ценностей, которые закреплены в Конституции Российской Федерации. Эти ценности и нормы определяют инвариантное содержание воспитания обучающихся. Вариативный компонент содержания воспитания обучающихся включает духовно-нравственные ценности культуры, традиционных религий народов России.

Воспитательная деятельность в ГБОУ СОШ № 123 г. Москвы планируется и осуществляется в соответствии с приоритетами государственной политики в сфере воспитания. Приоритетной задачей Российской Федерации в сфере воспитания детей является развитие высоконравственной личности, разделяющей российские традиционные духовные ценности, обладающей актуальными знаниями и умениями, способной реализовать свой потенциал в условиях современного общества, готовой к мирному созиданию и защите Родины.

1.1. Цель и задачи воспитания обучающихся

Цель воспитания обучающихся в образовательной организации:

- развитие личности, создание условий для самоопределения и социализации на основе социокультурных, духовно-нравственных ценностей и принятых в российском обществе правил и норм поведения в интересах человека,

Обратите внимание на текст, выделенный выделенный цветом. Это цветом. подгрузились данные, которые вы заполнили в блоке «Титульный лист».

Вы можете редактировать этот текст, удалить его или снять с него выделение

<u>[Как это сделать?](#page-6-0)</u>

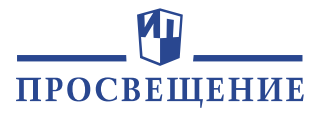

С Целевой раздел

Мария Сид

ПРОвоспитание

Банк педагогических идей **Конструктор** 

Структура документа

**F** Титульный лист

**[9 Пояснительная записка** 

**(С) Целевой раздел** 

⊖ Содержательный раздел

Действия с документом

Скачать документ Формат .docx

Сохранить изменения

#### 1. ЦЕЛЕВОЙ РАЗДЕЛ

Рабочая программа воспитания

Содержание воспитания обучающихся в ГБОУ СОШ № 123 г. Москвы определяется содержанием российских базовых (гражданских, национальных) норм и ценностей, которые закреплены в Конституции Российской Федерации. Эти ценности и нормы определяют инвариантное содержание воспитания обучающихся. Вариативный компонент содержания воспитания обучающихся включает духовно-нравственные ценности культуры, традиционных религий народов России.

Воспитательная деятельность в ГБОУ СОШ № 123 г. Москвы планируется и осуществляется в соответствии с приоритетами государственной политики в сфере воспитания. Приоритетной задачей Российской Федерации в сфере воспитания детей является развитие высоконравственной личности, разделяющей российские традиционные духовные ценности, обладающей актуальными знаниями и умениями, способной реализовать свой потенциал в условиях современного общества, готовой к мирному созиданию и защите Родины.

1.1. Цель и задачи воспитания обучающихся

Цель воспитания обучающихся в образовательной организации:

- развитие личности, создание условий для самоопределения и социализации на основе социокультурных, духовно-нравственных ценностей и принятых в российском обществе правил и норм поведения в интересах человека,

Обратите внимание на основной текст, который не выделен цветом

Отредактируйте его по необходимости

[Как это сделать?](#page-5-0)

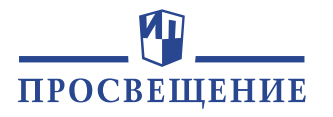

#### 1.3. Целевые ориентиры результатов воспитания

Требования к личностным результатам освоения обучающимися по основным образовательным программам установлены ФГОС.

На основании этих требований в данном разделе представлены целевые ориентиры результатов в воспитании, развитии личности обучающихся, на достижение которых должна быть направлена деятельность педагогического коллектива для выполнения требований ФГОС начального общего образования.

Целевые ориентиры определены в соответствии с инвариантным воспитания обучающихся на основе российских базовых содержанием (гражданских, конституциональных) ценностей, обеспечивают единство воспитания, воспитательного пространства.

Целевые ориентиры результатов воспитания на уровне начального общего образования

Гражданско-патриотическое воспитание: Ф

- знающий и люб представление о Ро

- сознающий прина

России, проявляюц

- понимающий свою

Данные ориентиры гражданско-патриотического воспитания прописаны для начального общего образования

Этот символ и подсказка не будут отображаться в итоговом документе

родного края, своей Родины - России, Российского государства;

- понимающий значение гражданских символов (государственная символика России, своего региона), праздников, мест почитания героев и защитников Отечества, проявляющий к ним уважение;
- имеющий первоначальные представления о правах и ответственности человека в обществе, гражданских правах и обязанностях;
- принимающий участие в жизни класса, общеобразовательной организации,<br>в доступной по возрасту социально значимой деятельности.

**С Целевой раздел** 

Обратите особое внимание на пункт 1.3

В нём вам необходимо выбрать целевые ориентиры, соответствующие уровню образования, для которого составляется рабочая программа воспитания.

Чтобы определить для какого уровня образования прописаны ориентиры, нажмите на значок

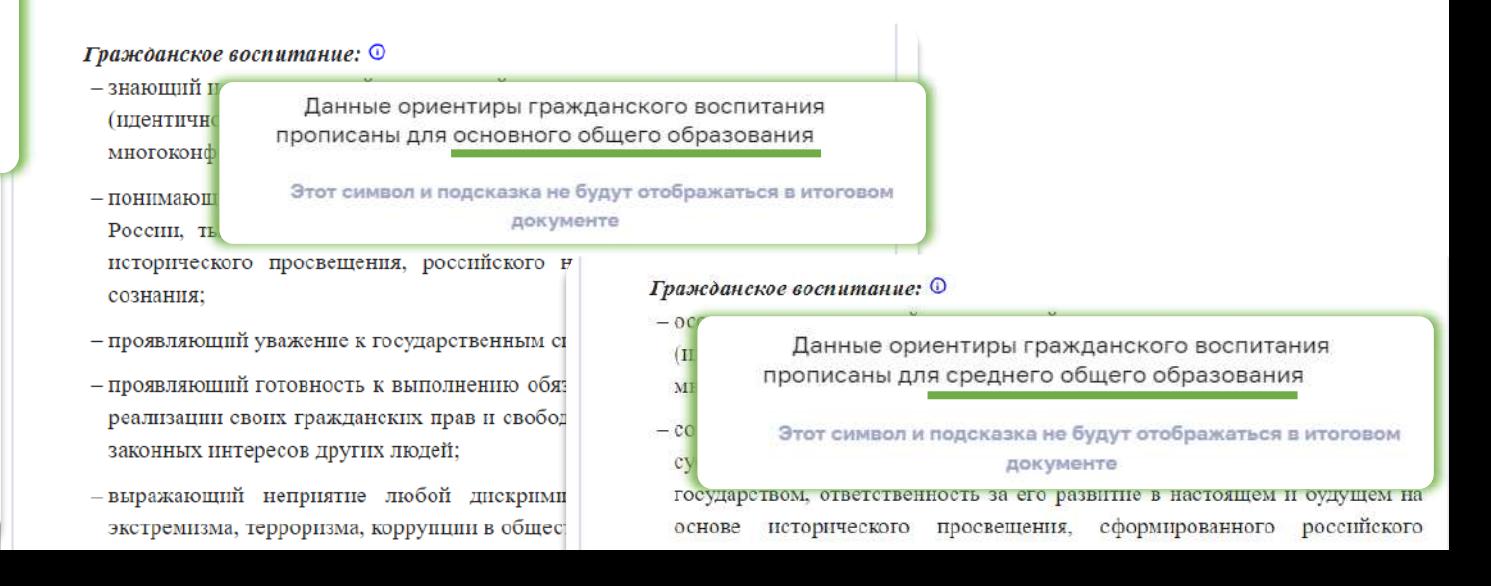

**Delete** 

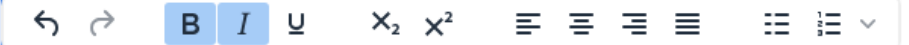

Духовно-нравственное воспитание: <mark>О</mark>

- уважающий духовно-нравственную культуру своей семьи, своего народа, семейные ценности с учётом национальной, религиозной принадлежности;
- сознающий ценность каждой человеческой жизни, признающий индивидуальность и достоинство каждого человека;
- доброжелательный, проявляющий сопереживание, готовность оказывать помощь, выражающий неприятие поведения, причиняющего физический и моральный вред другим людям, уважающий старших;
- умеющий оценивать поступки с позиции их соответствия нравственным нормам, осознающий ответственность за свои поступки;
- владеющий представлениями о многообразии языкового и культурного пространства России, имеющий первоначальные навыки общения с людьми разных народов, вероисповеданий;
- сознающий нравственную и эстетическую ценность литературы, родного языка, русского языка, проявляющий интерес к чтению.<br>Духовно-нравственное воспитание: ⊙<br>- знающий и уважающий духовно-нравственную культуру с:

 $\Lambda$ уховно-нравственное воспитание:  $\odot$ 

- ориентированный на духовные ценности и нравственные нормы народов России, российского общества в ситуациях нравственного выбора (с учётом национальной, религиозной принадлежности);
- выражающий готовность оценивать своё поведение и поступки, поведение и поступки других людей с позиций традиционных российских духовнонравственных ценностей и норм с учётом осознания последствий поступков;

**С Целевой раздел** 

Выделите и удалите целевые ориентиры для других уровней образования

У вас должно остаться по одному ориентиру

#### **для начальной школы:**

- Гражданско-патриотическое воспитание
- Духовно-нравственное воспитание
- Эстетическое воспитание
- Физическое воспитание, формирование культуры здоровья и эмоционального благополучия
- Трудовое воспитание
- Экологическое воспитание
- Ценности научного познания

#### **для основной и средней школы:**

- Гражданское воспитание
- Патриотическое воспитание
- Духовно-нравственное воспитание
- Эстетическое воспитание
- Физическое воспитание, формирование культуры здоровья и эмоционального благополучия
- Трудовое воспитание
- Экологическое воспитание
- Ценности научного познания

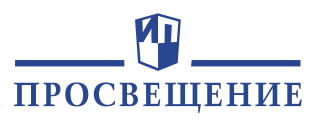

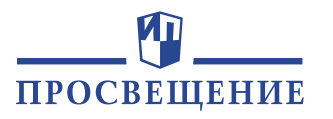

#### С Целевой раздел

### Нажмите на кнопку

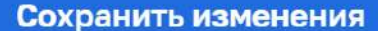

### Теперь целевой раздел готов

Так он будет выглядеть в самом документе

ЦЕЛЕВОЙ РАЗДЕЛ 1.

Содержание воспитания обучающихся в ГБОУ СОШ № 123 г. Москвы определяется содержанием российских базовых (гражданских, национальных) норм и ценностей, которые закреплены в Конституции Российской Федерации. Эти ценности и нормы определяют инвариантное содержание воспитания обучающихся. Вариативный компонент содержания воспитания обучающихся включает духовно-нравственные ценности культуры, традиционных религий народов России.

Воспитательная деятельность в ГБОУ СОШ № 123 г. Москвы планируется и осуществляется в соответствии с приоритетами государственной политики в сфере воспитания. Приоритетной задачей Российской Федерации в сфере воспитания детей является развитие высоконравственной личности, разделяющей российские традиционные духовные ценности, обладающей актуальными знаниями и умениями, способной реализовать свой потенциал в условиях современного общества, готовой к мирному созиданию и защите Родины

Цель и задачи воспитания обучающихся 1.1.

#### Цель воспитания обучающихся в образовательной организации:

- развитие личности, создание условий для самоопределения и социализации на основе социокультурных, духовно-нравственных ценностей и принятых в российском обществе правил и норм поведения в интересах человека, семьи, общества и государства;
- формирование у обучающихся чувства патриотизма, гражданственности, уважения к памяти защитников Отечества и подвигам Героев Отечества, закону и правопорядку, человеку труда и старшему поколению, взаимного уважения, бережного отношения к культурному наследию и традициям многонационального народа Российской Федерации, природе и окружающей среде.

#### Задачи воспитания обучающихся в образовательной организации:

- усвоение обучающимися знаний норм, духовно-нравственных ценностей, традиций, которые выработало российское общество (социально значимых знаний);
- формирование и развитие личностных отношений к этим нормам, ценностям, градициям (их освоение, принятие);
- приобретение соответствующего этим нормам, ценностям, традициям социокультурного опыта поведения, общения, межличностных и социальных отношений, применения полученных знаний;
- достижение личностных результатов освоения общеобразовательных программ в соответствии с ФГОС начального общего образования.

### Теперь вы можете перейти в следующий раздел конструктора

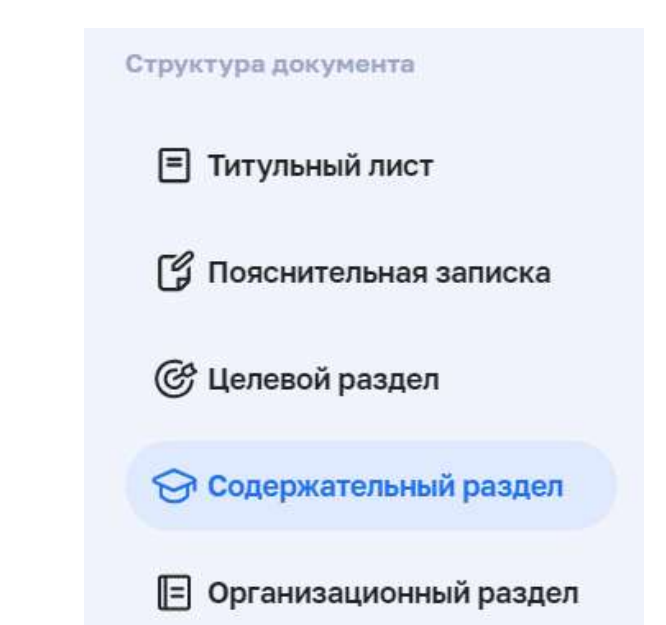

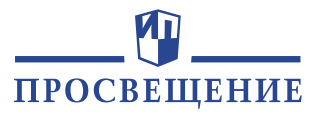

<span id="page-28-0"></span>ПРОвоспитание

Банк педагогических идей Конструктор

Мария Сид

Структура документа

■ Титульный лист

**[9 Пояснительная записка** 

**6 Целевой раздел** 

○ Содержательный раздел

Действия с документом

Скачать документ **OODMAT .docx** 

Сохранить изменения

### 2. СОДЕРЖАТЕЛЬНЫЙ РАЗДЕЛ

Рабочая программа воспитания

2.1. Уклад образовательной организации О

Основные сведения об образовательной организации: Наименование в соответствии с Уставом: Юридический адрес: Дата основания: Основные характеристики образовательной организации Ф Основные вехи истории образовательной организации, выдающиеся события, деятели в её истории.

Цель образовательной организации в самосознании её педагогического коллектива.

Наиболее значимые традиционные дела, события, мероприятия в образовательной организации, составляющие основу воспитательной системы.

Традиции и ритуалы, символика, особые нормы этикета в образовательной организации.

Социальные партнёры образовательной организации, их роль, возможности в развитии, совершенствовании условий воспитания, воспитательной деятельности.

Содержательный раздел

Обратите внимание на цветные выделения с подчёркиванием

Они указывают на места, где рекомендуется внести данные вашей образовательной организации

Как редактировать?

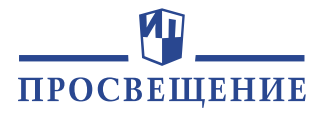

Содержательный раздел

Цель ГБОУ СОШ № 123 г. Москвы - создание условий для выявления, отбора, обучения и всестороннего творческого развития обучающихся.

Воспитательный процесс в ГБОУ СОШ № 123 г. Москвы организован на основе настоящей рабочей программы воспитания, сформированной на период 2023-2024 учебного года, и основывается на следующих принципах:

- неукоснительное соблюдение законности прав семьи и ребёнка, соблюдения принципа конфиденциальности личной информации, приоритета безопасности ребёнка при нахождении в образовательной организации;
- создание психологически комфортной среды для каждого обучающегося и его родителей (законных представителей), включающей выстраивание доверительных отношений и конструктивного взаимодействия с педагогами и администрацией образовательной организации, получение позитивных эмоций на каждом этапе обучения и воспитания;
- системно-деятельностная организация воспитания, основанная на интеграции содержания различных видов деятельности обучающихся и осуществляющаяся на основе базовых национальных ценностей;
- системность, целесообразность и нешаблонность воспитания как условие его эффективности;
- реализация процесса воспитания главным образом через создание в образовательной организации детско-взрослых общностей, которые бы объединяли детей и педагогов яркими и содержательными событиями, общими позитивными эмоциями и доверительными отношениями друг к другу.

Основными традициями воспитания в ГБОУ СОШ № 123 г. Москвы являются следующие: - ключевой фигурой воспитания в образовательной организации является классный руководитель, реализующий по отношению к детям защитную, личностно развивающую, организационную, посредническую (в разрешении конфликтов) функции;

Обратите внимание на текст, выделенный выделенный цветом. Это цветом.подгрузились данные, которые вы заполнили в блоке «Титульный лист».

Вы можете редактировать этот текст, удалить его или снять с него выделение

[Как это сделать?](#page-6-0)

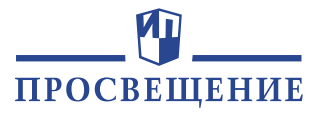

#### Модуль «Урочная деятельность»

Реализация воспитательного потенциала уроков (урочной деятельности, аудиторных занятий в рамках максимально допустимой учебной нагрузки) в ГБОУ СОШ № 123 г. Москвы предусматривает:

заняті

использование воспитательных возможностей содержания учебных – максимальное формирования у обучающихся российских традиционных духовнопредметов для нравственни Модуль «Внеурочная деятельность» основе ист Реализация воспитательного потенциала внеурочной деятельности в целях обеспечения заданий, всі индивидуальных потребностей обучающихся осуществляется в рамках выбранных ими курсов, занятий: - включение - курсы, занятия патриотической, гражданско-патриотической, военно-патриотической, целевых ор краеведческой, историко-культурной направленности: уроков, заня

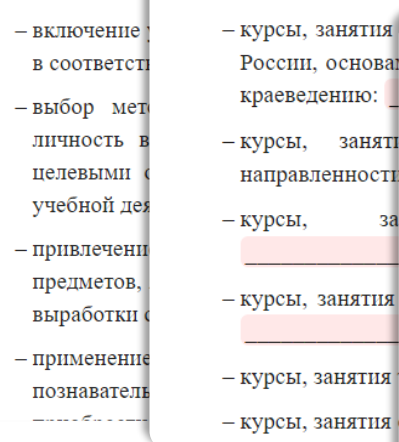

Модуль «Основные школьные дела»

Реализация воспитательного потенциала основных школьных дел предусматривает: - общешкольные праздники, ежегодные творческие (театрализованные, музыкальные, литературные) мероприятия, связанные с общероссийскими, региональными праздниками, памятными датами, в которых участвуют все классы: памятными датами, в которых участвуют все классы:

- участие во всероссийских акциях, посвящённых значимым событиям в России, мире;

- торжественные мероприятия, связанные с завершением образования, переходом на следующий уровень образования, символизирующие приобретение новых социальных статусов в образовательной организации, обществе: полно по полно по полно с

- церемонии награждения (по итогам учебного периода, года) обучающихся и педагогов за участие в жизни образовательной организации, достижения в конкурсах, соревнованиях, олимпиадах, вклад в развитие образовательной организации, своей местности;

- социальные проекты в образовательной организации, совместно разрабатываемые и реализуемые обучающимися и педагогическими работниками, в том числе с участием социальных партнёров, комплексы дел благотворительной, экологической, патриотической, трудовой направленности;

- проводимые для жителей укажите название населённого пункта или региона и организуемые совместно с семьями обучающихся праздники, фестивали, представления в связи с памятными датами, значимыми событиями для жителей укажите название населённого пункта или региона;

Содержательный раздел

В пункте 2.2. Виды, формы и содержание воспитательной деятельности представляются по модулям

Последовательность описания модулей является ориентировочной, *их можно расположить в последовательности, соответствующей значимости в воспитательной деятельности образовательной организации* по самооценке педагогического коллектива

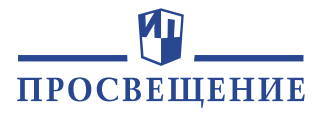

#### Модуль «Социальное партнёрство»

Реализация воспитательного потенциала социального партнёрства предусматривает:

- участие представителей организаций-партнёров, в том числе в соответствии с договорами о сотрудничестве, в проведении отдельных мероприятий в рамках рабочей программы воспитания и календарного плана воспитательной работы (дни открытых дверей, государственные, региональные, школьные праздники, торжественные мероприятия);
- участие представителей организаций-партнёров в проведении отдельных уроков, внеурочных занятий, внешкольных мероприятий соответствующей тематической направленности:

ДЛЯ

- Замените на ваш текст – проведение мероприятиі Снять выделение Заменити - проведение с<sub>амитель</sub> дискусситель на представителями организаций-партнёров касающихся жизни образовательной организации организации предусматривает:
- реализация социальных проектов, совместно разр с организациями-партнёрами благотворительной, и другой направленности, ориентированных на в окружающего социума, позитивное возде

гдельных уроков, занятий, внешкольных

#### Модуль «Профориентация»

 $\overline{\text{OCHI}}$ 

Реализация воспитательного потенциала профориентационной работы образовательной

- проведение циклов профорцентационных часов, направленных на подготовку обучающегося к осознанному планированию и реализации своего профессионального будущего;
- профориентационные игры (игры-симуляции, деловые игры, квесты, кейсы). расширяющие знания о профессиях, способах выбора профессий, особенностях, условиях разной профессиональной деятельности;
- экскурсии на предприятия, в организации, дающие начальные представления о существующих профессиях и условиях работы:
- посещение профориентационных выс профориентационных парков, лагерей, профессионального, высшего образования;

![](_page_31_Picture_164.jpeg)

при образовательной организации - организацию на базе детского лагеря профориентационных смен с участием экспертов в области профориентации, где обучающиеся могут познакомиться с профессиями, получить представление об их специфике, попробовать свои силы в той или иной профессии, развить соответствующие навыки:

Содержательный раздел

При описании модулей воспитания укажите конкретные события, мероприятия, кружки, экскурсии, которые проводятся в вашей образовательной организации

> Укажите названия общественных движений, благотворительных организаций и иных организаций, с которыми вы сотрудничаете

страны:

![](_page_32_Picture_1.jpeg)

#### Модуль «Дополнительное образование» <sup>©</sup>

#### Модуль «Детские общественные объединения»

Действующие на базе школы детские общественные объединения - это добровольные, самоуправляемые, некоммерческие формирования, созданные по инициативе детей и взрослых, объединившихся на основе общности интересов для реализации общих целей, указанных в уставе общественного объединения.

В ГБОУ СОШ № 123 г. Москвы создано и ведёт свою деятельность с пода детское 

Модуль «Школьные медиа»

Модуль «Школьный музей»

Модуль «Добровольческая деятельность (волонтёрство)»

Модуль «Школьные спортивные клубы»

Модуль «Школьные театры»

Модуль «Наставничество»

Модули образовательной организации

Содержательный раздел

![](_page_32_Picture_15.jpeg)

После перечня инвариантных (обязательных модулей), даётся список вариативных (дополнительных) модулей Если данные модули реализуются в вашей образовательной организации, вы можете дополнить их описание

![](_page_33_Picture_1.jpeg)

#### ← Содержательный раздел

### Нажмите на кнопку

![](_page_33_Picture_4.jpeg)

Теперь содержательный раздел готов

Так он будет выглядеть в самом документе

#### СОЛЕРЖАТЕЛЬНЫЙ РАЗЛЕЛ 2.

- $2.1.$ Уклад образовательной организации
	- Основные сведения об образовательной организации:

Наименование в соответствии с Уставом: Государственное бюджетное образовательное учреждение средняя обшеобразовательная школа города Москвы №123 города Москвы.

Юридический адрес: г. Москва, ул. Первомайская, д. 12, к.1. Дата основания: 30.08.1995 г.

Основные характеристики образовательной организации

Основными традициями воспитания в ГБОУ СОШ № 123 г. Москвы являются следующие:

- стержнем годового цикла воспитательной работы лицея являются ключевые общешкольные дела, через которые осуществляется интеграция воспитательных усилий педагогов:
- важной чертой каждого ключевого дела и большинства используемых-для обучаюшихся  $\overline{M}$ воспитания других совместных лел педагогов является коллективная разработка. коллективное планирование, коллективное проведение и коллективный анализ их результатов;
- в ГБОУ СОШ № 123 г. Москвы создаются такие условия, при которых по мере взросления
- ребенка увеличивается и его роль в совместных делах (от пассивного наблюдателя до организатора);
- общешкольных дел присутствует в проведении соревновательность между классами. поощряется конструктивное межклассное межвозрастное взаимодействие, а также их социальная активность;
- педагоги ориентированы на формирование коллективов в рамках классов, клубов, студий, секций и иных детских объединений, наустановление в них доброжелательных и товарищеских взаимоотношений;
- ключевой фигурой воспитания в школе является классный руководитель, реализующий по отношению к детям защитную, личностно развивающую, организационную, посредническую (в разрешении конфликтов) функции.

Цель ГБОУ СОШ № 123 г. Москвы....... создание условий для выявления, отбора, обучения и всестороннего творческого развития обучающихся.

Воспитательный процесс в ГБОУ СОШ № 123 г. Москвы организован на основе настоящей рабочей программы воспитания, сформированной на период 2023-2024 учебного

### Теперь вы можете перейти в следующий раздел конструктора

![](_page_33_Picture_24.jpeg)

![](_page_34_Picture_1.jpeg)

<span id="page-34-0"></span>**ПРОвоспитание** 

Конструктор Банк педагогических идей

E Мария Сидо

Организационный раздел

![](_page_34_Picture_128.jpeg)

⊟ Титульный лист

ГУ Пояснительная записка

**6 Целевой** раздел

← Содержательный раздел

Лействия с документом

в содержание

Скачать документ Формат, docx

Сохранить изменения

### Рабочая программа воспитания

3. ОРГАНИЗАЦИОННЫЙ РАЗДЕЛ

3.1. Кадровое обеспечение  $\odot$ 

#### 3.2. Нормативно-методическое обеспечение  $\odot$

Перечень локальных нормативных ГБОУ СОШ № 123 г. Москвы, в которые вносятся изменения в соответствии с рабочей программой воспитания

- Программа развития ГБОУ СОШ № 123 г. Москвы;

- План работы ГБОУ СОШ № 123 г. Москвы на учебный год:

- Должностные инструкции педагогов ГБОУ СОШ № 123 г. Москвы

3.3. Требования к условиям работы с обучающимися с особыми образовательными потребностями <sup>©</sup>

В воспитательной работе с категориями обучающихся, имеющих особые образовательные потребности: обучающихся с инвалидностью, с ОВЗ, из социально уязвимых групп (например, воспитанники детских домов, из семей мигрантов, билингвы и др.), одарённых, с отклоняющимся поведением, - создаются особые условия:

Особыми задачами воспитания обучающихся с особыми образовательными потребностями **ЯВЛЯЮТСЯ** 

Обратите внимание на цветные выделения с подчёркиванием

Они указывают на места, где требуется внести данные вашей образовательной организации

<u>Как редактировать?</u>

<sup>-</sup> налаживание эмоционально-положительного взаимодействия с окружающими для их

![](_page_35_Picture_1.jpeg)

**ПРОвоспитание** 

Конструктор Банк педагогических идей Мария Сидо

Организационный раздел

![](_page_35_Picture_130.jpeg)

⊟ Титульный лист

ГУ Пояснительная записка

**6 Целевой** раздел

← Содержательный раздел

Действия с документом

Скачать документ Формат, docx

Сохранить изменения

### Рабочая программа воспитания

3. ОРГАНИЗАЦИОННЫЙ РАЗДЕЛ

3.1. Кадровое обеспечение  $\odot$ 

#### 3.2. Нормативно-методическое обеспечение  $\odot$

Перечень локальных нормативных ГБОУ СОШ № 123 г. Москвы, в которые вносятся изменения в соответствии с рабочей программой воспитания

- Программа развития ГБОУ СОШ № 123 г. Москвы;

- План работы ГБОУ СОШ № 123 г. Москвы на учебный год:

- Должностные инструкции педагогов ГБОУ СОШ № 123 г. Москвы

3.3. Требования к условиям работы с обучающимися с особыми образовательными потребностями <sup>©</sup>

В воспитательной работе с категориями обучающихся, имеющих особые образовательные потребности: обучающихся с инвалидностью, с ОВЗ, из социально уязвимых групп (например, воспитанники детских домов, из семей мигрантов, билингвы и др.), одарённых, с отклоняющимся поведением. - создаются особые условия:

Особыми задачами воспитания обучающихся с особыми образовательными потребностями **ЯВЛЯЮТСЯ** 

Обратите внимание на текст. выделенный цветом. Это подгрузились данные, которые вы заполнили в блоке «Титульный лист».

Вы можете редактировать этот текст, удалить его или СНЯТЬ С НЕГО ВЫДЕЛЕНИЕ

<u>Как это сделать?</u>

<sup>-</sup> налаживание эмоционально-положительного взаимодействия с окружающими для их

![](_page_36_Picture_1.jpeg)

ПРОвоспитание

Банк педагогических идей Конструктор

![](_page_36_Picture_158.jpeg)

#### Организационный раздел ⊪∎

![](_page_36_Figure_6.jpeg)

- **F** Титульный лист
- ГУ Пояснительная записка

**6 Целевой** раздел

← Содержательный раздел

**F** Организационный раздел

Действия с документом

Скачать документ **DODMAT dory** 

Сохранить изменения

3. ОРГАНИЗАЦИОННЫЙ РАЗЛЕЛ

Рабочая программа воспитания

3.1. Кадровое обеспечение Ф

#### 3.2. Нормативно-методическое обеспечение  $\odot$

Перечень локальных нормативных ГБОУ СОШ № 123 г. Москвы, в которые вносятся изменения в соответствии с рабочей программой воспитания:

- Программа развития ГБОУ СОШ № 123 г. Москвы;
- План работы ГБОУ СОШ № 123 г. Москвы на учебный год;
- Должностные инструкции педагогов ГБОУ СОШ № 123 г. Москвы

3.3. Требования к условиям работы с обучающимися с особыми образовательными потребностями <sup>©</sup>

В воспитательной работе с категориями обучающихся, имеющих особые образовательные потребности: обучающихся с инвалидностью, с ОВЗ, из социально уязвимых групп (например, воспитанники детских домов, из семей мигрантов, билингвы и др.), одарённых, с отклоняющимся поведением, - создаются особые условия:

Особыми задачами воспитания обучающихся с особыми образовательными потребностями ЯВЛЯЮТСЯ

- налаживание эмоционально-положительного взаимодействия с окружающими для их успешной социальной адаптации и интеграции в образовательной организации;

В пункте 3.1. могут быть представлены решения в образовательной организации по вопросам:

- разделения функционала, связанного с планированием, организацией, обеспечением, реализацией воспитательной деятельности;
- повышения квалификации педагогических работников в сфере воспитания;
- психолого-педагогического сопровождения обучающихся, в том числе с ОВЗ и других категорий;
- привлечения специалистов других организаций (образовательных, социальных, правоохранительных и другие)

![](_page_37_Picture_1.jpeg)

ПРОвоспитание

Банк педагогических идей Конструктор

Мария Сидоре

Организационный раздел ⊫

![](_page_37_Picture_157.jpeg)

□ Титульный лист

ГУ Пояснительная записка

**6 Целевой** раздел

← Содержательный раздел

**F** Организационный раздел

Действия с документом

Скачать документ **COOMAT COOM** 

Сохранить изменения

Рабочая программа воспитания

3. ОРГАНИЗАЦИОННЫЙ РАЗДЕЛ

3.1. Кадровое обеспечение  $\odot$ 

3.2. Нормативно-методическое обеспечение О

Перечень локальных нормативных ГБОУ СОШ № 123 г. Москвы, в которые вносятся изменения в соответствии с рабочей программой воспитания:

- Программа развития ГБОУ СОШ № 123 г. Москвы;
- План работы ГБОУ СОШ № 123 г. Москвы на учебный год:
- Должностные инструкции педагогов ГБОУ СОШ № 123 г. Москвы

3.3. Требования к условиям работы с обучающимися с особыми образовательными потребностями <sup>©</sup>

В воспитательной работе с категориями обучающихся, имеющих особые образовательные потребности: обучающихся с инвалидностью, с ОВЗ, из социально уязвимых групп (например, воспитанники детских домов, из семей мигрантов, билингвы и др.), одарённых, с отклоняющимся поведением, - создаются особые условия:

Особыми задачами воспитания обучающихся с особыми образовательными потребностями ЯВЛЯЮТСЯ

- налаживание эмоционально-положительного взаимодействия с окружающими для их успешной социальной адаптации и интеграции в образовательной организации;

В пункте 3.2. могут быть представлены решения на уровне образовательной организации по:

- принятию, внесению изменений в должностные инструкции педагогических работников по вопросам воспитательной деятельности:
- ведению договорных отношений, сетевой форме организации образовательного процесса, сотрудничеству с социальными партнёрами;
- нормативному, методическому обеспечению воспитательной деятельности.

Представляются ссылки на локальные нормативные акты, в КОТОРЫЕ ВНОСЯТСЯ ИЗМЕНЕНИЯ В СВЯЗИ с утверждением программы 38

![](_page_38_Picture_1.jpeg)

ПРОвоспитание

Банк педагогических идей Конструктор

Мария Сидоре

Организационный раздел E

![](_page_38_Picture_194.jpeg)

□ Титульный лист

ГУ Пояснительная записка

**6 Целевой** раздел

← Содержательный раздел

Действия с документом

Скачать документ **DODMAT dory** 

Сохранить изменения

# Рабочая программа воспитания

3. ОРГАНИЗАЦИОННЫЙ РАЗДЕЛ

3.1. Кадровое обеспечение  $\odot$ 

#### 3.2. Нормативно-методическое обеспечение  $\odot$

Перечень локальных нормативных ГБОУ СОШ № 123 г. Москвы, в которые вносятся изменения в соответствии с рабочей программой воспитания:

- Программа развития ГБОУ СОШ № 123 г. Москвы;
- План работы ГБОУ СОШ № 123 г. Москвы на учебный год:
- Должностные инструкции педагогов ГБОУ СОШ № 123 г. Москвы

3.3. Требования к условиям работы с обучающимися с особыми образовательными потребностями  $\odot$ 

В воспитательной работе с категориями обучающихся, имеющих особые образовательные потребности: обучающихся с инвалидностью, с ОВЗ, из социально уязвимых групп (например, воспитанники детских домов, из семей мигрантов, билингвы и др.), одарённых, с отклоняющимся поведением, - создаются особые условия:

Особыми задачами воспитания обучающихся с особыми образовательными потребностями ЯВЛЯЮТСЯ

- налаживание эмоционально-положительного взаимодействия с окружающими для их успешной социальной адаптации и интеграции в образовательной организации;

Пункт 3.3. наполняется конкретными материалами с учётом наличия обучающихся с особыми образовательными потребностями.

Требования к организации среды для обучающихся с ОВЗ отражаются в адаптированных основных образовательных программах для обучающихся каждой группы

В воспитательной работе с категориями обучающихся, имеющих особые образовательные потребности описываются созданные условия:

- для обучающихся с инвалидностью;
- для обучающихся с ОВЗ;
- для обучающихся из социально уязвимых групп,
- для одарённых детей,
- 39 • для обучающихся с отклоняющимся поведением

![](_page_39_Picture_1.jpeg)

3.4. Система поощрения социальной успешности и проявлений активной жизненной позиции обучающихся

Система поощрения проявлений активной жизненной позиции и социальной успешности обучающихся призвана способствовать формированию у них ориентации на активную жизненную позицию, инициативность, максимально вовлекать их в совместную деятельность в воспитательных целях. Система проявлений активной жизненной позиции и поощрения социальной успешности обучающихся строится на следующих принципах:

- публичности, открытости поощрений (информирование всех обучающихся о награждении, проведение награждений в присутствии значительного числа обучающихся);
- соответствия процедур награждения укладу образовательной организации, качеству воспитывающей среды, символике образовательной организации;
- прозрачности правил поощрения (наличие положения о награждениях, неукоснительное следование порядку, зафиксированному в этом документе, соблюдение справедливости при выдвижении кандидатур);
- регулирования частоты награждений (недопущение избыточности в поощрениях, чрезмерно больших групп поощряемых и т. п.);
- сочетания индивидуального и коллективного поощрения (использование индивидуальных и коллективных наград даёт возможность стимулировать индивидуальную и коллективную обучающихся, преодолевать межличностные активность противоречия между обучающимися, получившими и не получившими награды);
- привлечения к участию в системе поощрений на всех стадиях родителей (законных представителей) обучающихся, представителей родительского сообщества, самих обучающихся, их представителей, сторонних организаций, сторонних организаций;
- дифференцированности поощрений (наличие уровней и типов наград позволяет продлить стимулирующее действие системы поощрения).

**• Организационный раздел** 

Пункт 3.4. описывает типичные принципы, на которых в образовательной организации действует система поощрений активной жизненной позиции и социальной успешности обучающихся.

Данный перечень можно уточнять, корректировать, исходя специфики образовательной организации и опыта педагогов

![](_page_40_Picture_1.jpeg)

3.5. Анализ воспитательного процесса  $\odot$ 

[в содержание](#page-1-0)

Анализ воспитательного процесса осуществляется в соответствии с целевыми ориентирами результатов воспитания, личностными результатами обучающихся на уровне основного общего образования, установленными ФГОС основного общего образования.

Основным методом анализа воспитательного процесса в образовательной организации является ежегодный самоанализ воспитательной работы с целью выявления основных проблем и последующего их решения с привлечением (при необходимости) внешних экспертов, специалистов.

Планирование анализа воспитательного процесса включается в календарный план воспитательной работы.

Основные принципы самоанализа воспитательной работы:

- взаимное уважение всех участников образовательных отношений;

- приоритет анализа сущностных сторон воспитания ориентирует на изучение прежде всего не количественных, а качественных показателей, таких как сохранение уклада образовательной организации, качество воспитывающей среды, содержание и разнообразие деятельности, стиль общения, отношений между педагогами, обучающимися и родителями;
- развивающий характер осуществляемого анализа ориентирует на использование его результатов для совершенствования воспитательной деятельности педагогических работников(знания и сохранения в работе цели и задач воспитания, умелого планирования воспитательной работы, подбора видов, форм и содержания совместной деятельности с обучающимися, коллегами, социальными партнёрами);

- распределённая ответственность за результаты личностного развития обучающихся ориентирует на понимание того, что личностное развитие - это результат как организованного социального воспитания, в котором образовательная организация участвует наряду с другими социальными институтами, так и стихийной социализации, и

Организационный раздел ⊪

> Пункт 3.5. содержит перечень направлений анализа воспитательного процесса.

Данный перечень можно уточнять, корректировать, исходя из особенностей уклада, традиций, ресурсов образовательной организации, контингента обучающихся и др.:

- 1) результаты воспитания, социализации и саморазвития обучающихся;
- 2) состояние совместной деятельности обучающихся и взрослых

![](_page_41_Picture_1.jpeg)

#### ОРГАНИЗАЦИОННЫЙ РАЗЛЕЛ

#### $3.1.$ Кадровое обеспечение

3.

Нажмите на кнопку

Сохранить изменения

организационный

выглядеть в самом

раздел готов

Так он будет

документе

Теперь

Общая численность педагогических работников 67 человек основных педагогических работников Психолого-педагогическим сопровождением обучающихся специалисты: педагог-психолог. педагог.  $\overline{B}$ привлечены следующие социальный образовательной организации 25 классов в которых работают 25 классных руководителя. Кадровое обеспечение воспитательного процесса:

- заместитель директора по воспитательной работе;
- советник директора по воспитанию и взаимодействию с детскими объединению;
- классные руководители;
- педагог-психолог:
- социальный педагог
- советник директора по воспитанию и
- 3.2. Нормативно-методическое обеспечение

Перечень локальных нормативных ГБОУ СОШ № 123 г. Москвы, в которые вносятся изменения в соответствии с рабочей программой воспитания

- 1. Программа развития ГБОУ СОШ № 123 г. Москвы
- 2. План работы ГБОУ СОШ № 123 г. Москвы на учебный год.
- 3. Должностные инструкции педагогов ГБОУ СОШ № 123 г. Москвы.
- 4. Положение о классном руководителе.
- 5. Положение о Совете обучающихся.
- 6. Положение о Совете родителей.
- 7. Положение о социально-психологической службы.
- 8. Положение об организации дополнительного образования
- 9. Положение о внеурочной деятельности обучающихся.
- $3.3.$ Требования к условиям работы с обучающимися с особыми образовательными потребностями

В воспитательной работе с категориями обучающихся, имеющих особые образовательные потребности: обучающихся с инвалидностью, с ОВЗ, из социально уязвимых групп (например, воспитанники детских домов, из семей мигрантов, билингвы и др.), одарённых, с отклоняющимся поведением, - создаются особые условия.

Особыми задачами воспитания обучающихся с особыми образовательными потребностями являются

- налаживание эмоционально-положительного взаимодействия с окружающими для их успешной социальной адаптации и интеграции в образовательной организации;
- формирование доброжелательного отношения к обучающимся и их семьям со стороны всех участников образовательных отношений;

### **| = Организационный раздел**

### Теперь вы можете приступить к проверке документа

Действия с документом

![](_page_41_Picture_30.jpeg)

Скачать документ Формат .docx

### **ВОЗВРАТ В СПИСОК ДОКУМЕНТОВ**

![](_page_42_Picture_1.jpeg)

<span id="page-42-0"></span>Находясь в режиме редактирования программы, вам может потребоваться вернуться в список всех сформированных программ.

![](_page_42_Picture_3.jpeg)

Банк педагогических идей **Конструктор** 

Для этого нажмите на название раздела «Конструктор» в верхней панели

При выходе из режима редактирования не забудьте нажать на кнопку

Сохранить изменения

![](_page_42_Picture_8.jpeg)

Откроется список всех сформированных рабочих программ воспитания

Их можно скачать, продолжить редактирование или удалить

![](_page_42_Picture_11.jpeg)

Можно создать новую программу,

нажав на кнопку

Создать